# Politechnika Krakowska im. Tadeusza Kościuszki

# KARTA PRZEDMIOTU

obowiązuje studentów rozpoczynających studia w roku akademickim 2018/2019

Wydział Architektury

Kierunek studiów: Architektura Krajobrazu Profil: Ogólnoakademicki

Forma sudiów: stacjonarne Kod kierunku: AK kod kierunku: AK kod kierunku: AK kod kierunku: AK

Stopień studiów: I

Specjalności: Bez specjalności

## 1 Informacje o przedmiocie

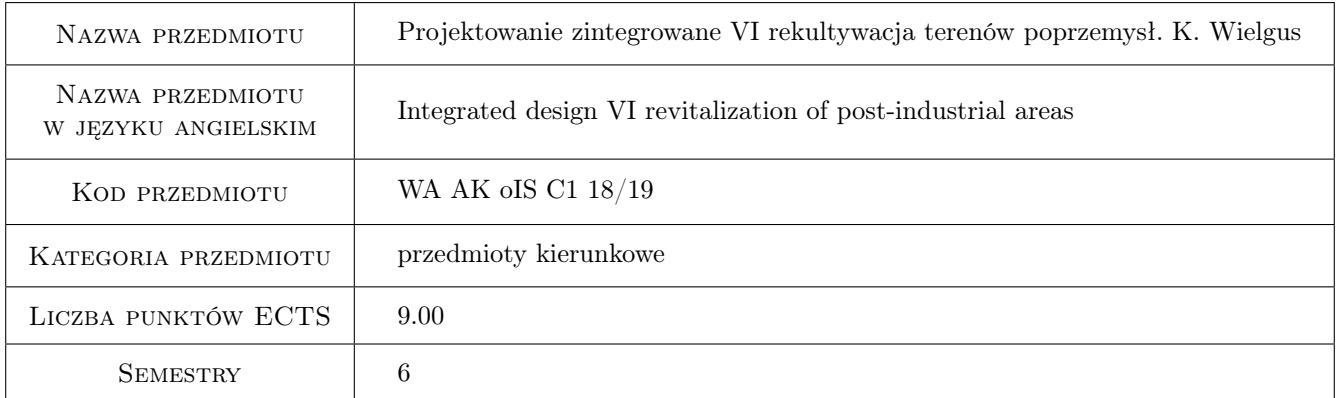

# 2 Rodzaj zajęć, liczba godzin w planie studiów

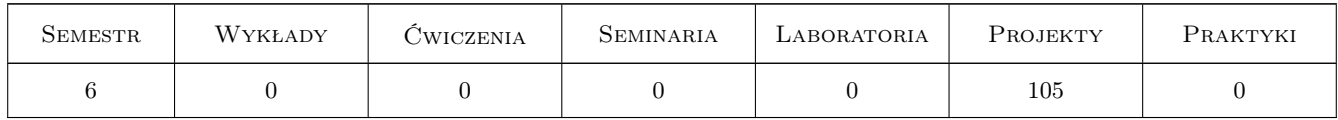

### 3 Cele przedmiotu

Cel 1 Zapoznanie z metodą analizy krajobrazu metodą wnętrz architektoniczno-krajobrazowych;

- Cel 2 Zapoznanie się z analizą i syntezą uwarunkowań krajobrazowych, historycznych, planistycznych i urbanistycznych jako materiału wyjściowego do projektowania w krajobrazie
- Cel 3 Praktyczna umiejętność zastosowania metody wnętrz architektoniczno-krajobrazowych jako narzędzia strukturyzacji krajobrazu analiza , waloryzacja i formułowanie wniosków i wytycznych projektowych

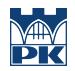

Cel 4 Umiejętność przełożenia wytycznych projektowych i konserwatorskich na projekt zagospodarowania terenu o specyficznych cechach ukształtowania i pokrycia terenów poprzemysłowych w zakresie od dyspozycji funkcjonalnej do kompozycji zieleni i detalu architektonicznego

# 4 Wymagania wstępne w zakresie wiedzy, umiejętności i innych **KOMPETENCJI**

- 1 znajomość programów graficznych AutoCad, Photoshop, Corel, Gimp;
- 2 znajomość podstaw budownictwa ogólnego w zakresie rysunku budowlanego, zasad wymiarowania i opisywania rysunków technicznych;
- 3 umiejętność rozpoznawania elementów środowiska przyrodniczego gatunki drzew i krzewów, gatunki chronione, inwentaryzacja zieleni
- 4 umiejętność stosowania podstawowych gatunków drzew, krzewów oraz bylin, traw ozdobnych w założeniach krajobrazowych;
- 5 umiejętność odczytywania i wykorzystywania map zbiorowisk roślinności rzeczywistej i potencjalnej;

# 5 Efekty kształcenia

- EK1 Wiedza Posiada praktyczną umiejętność stosowania metody wnętrz architektoniczno-krajobrazowych analiza , waloryzacja i formułowanie wniosków i wytycznych projektowych
- EK2 Umiejętności Umiejętność studiowania uwarunkowań, analizowania zebranych danych i określenie kierunku zagospodarowania terenu
- EK3 Umiejętności Rozwiązuje zadania projektowe ze świadomością wartości dziedzictwa przyrodniczego i kulturowego oraz uwarunkowań stawianych przez tereny o genezie przemysłowej
- EK4 Kompetencje społeczne Posiada umiejętności w zakresie prezentacji projektu, w formie prezentacji multimedialnej, potrafi pracować w zespole, wyrażać poglądy i argumentować podjęte decyzje projektowe

# 6 Treści programowe

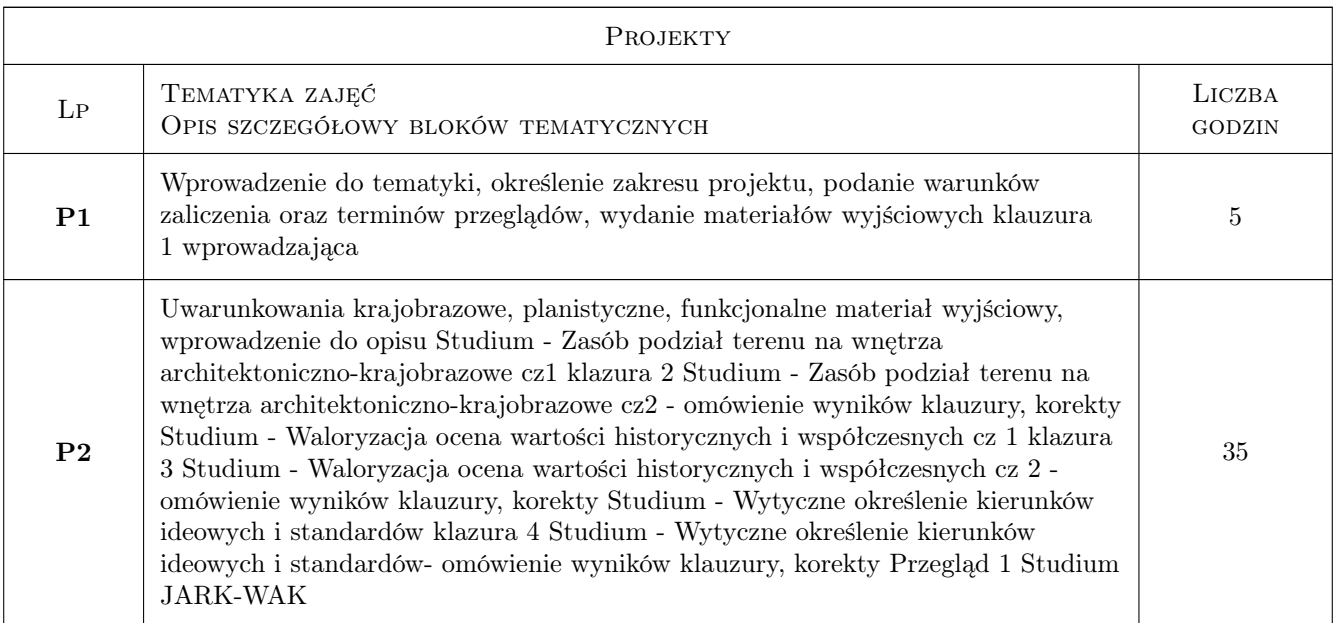

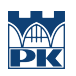

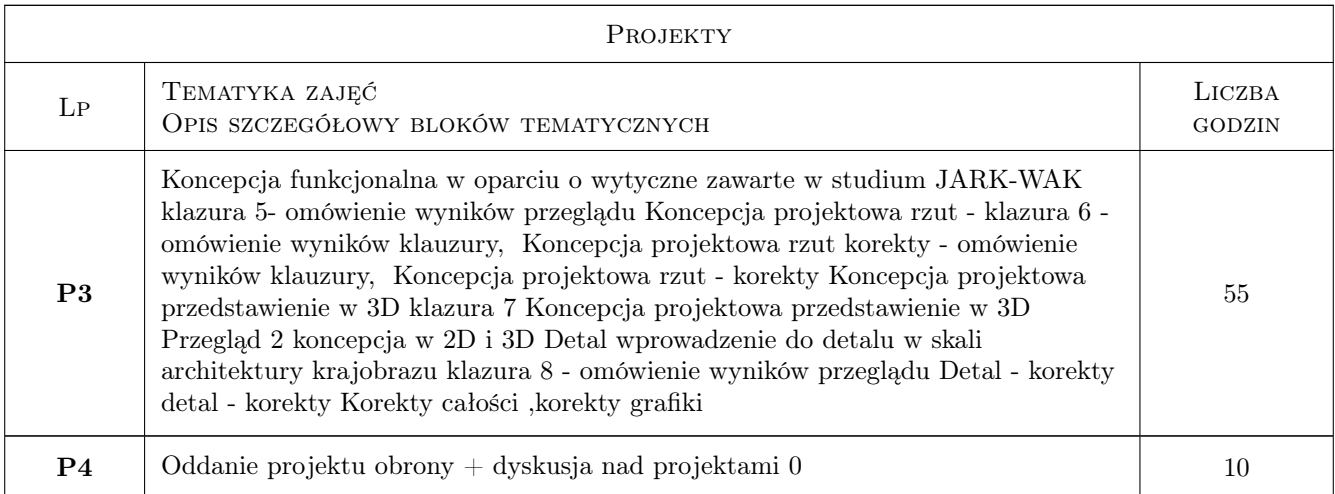

# 7 Narzędzia dydaktyczne

- N1 Ćwiczenia projektowe
- N2 Prezentacje multimedialne
- N3 Wykłady
- N4 Zadania tablicowe

# 8 Obciążenie pracą studenta

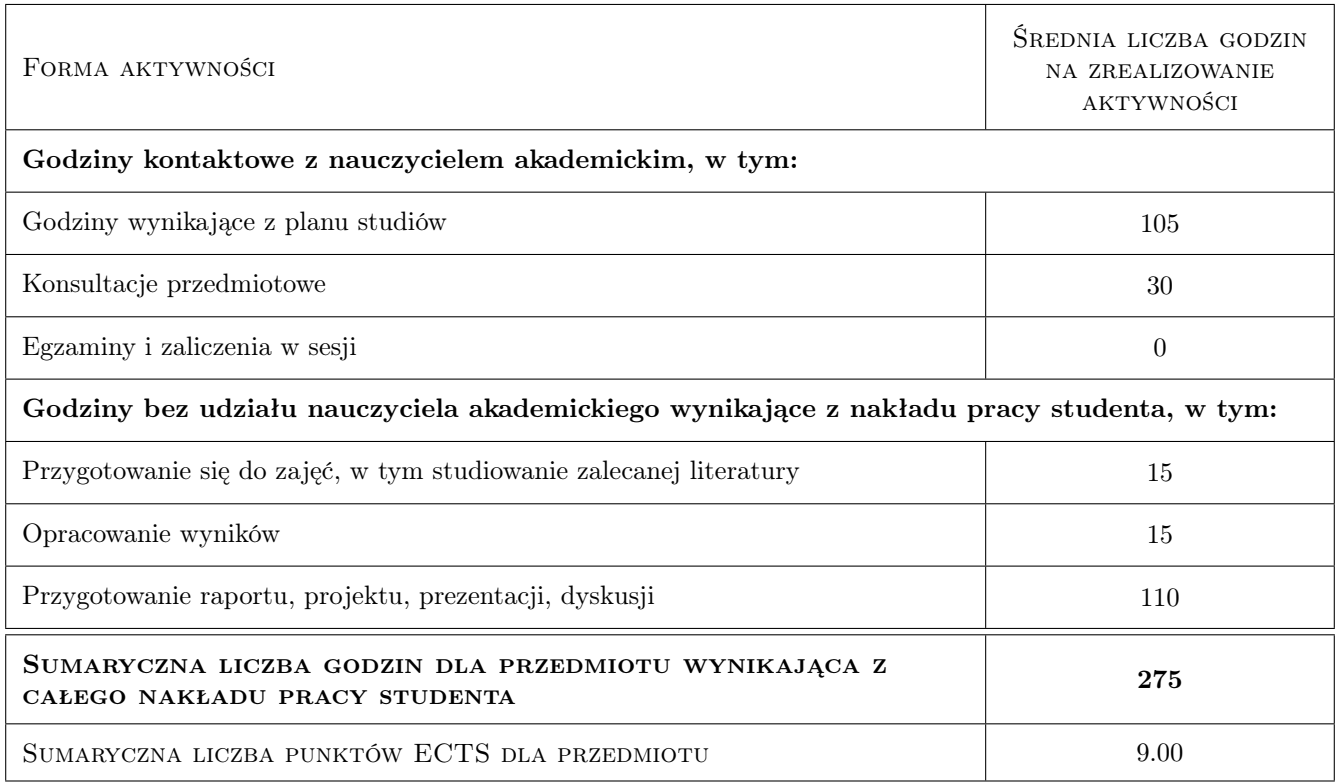

# 9 Sposoby oceny

#### Ocena formująca

- F1 Ćwiczenie praktyczne
- F2 Projekt zespołowy
- F3 Odpowiedź ustna

#### Ocena podsumowująca

P1 Projekt

P2 Średnia ważona ocen formujących

#### Kryteria oceny

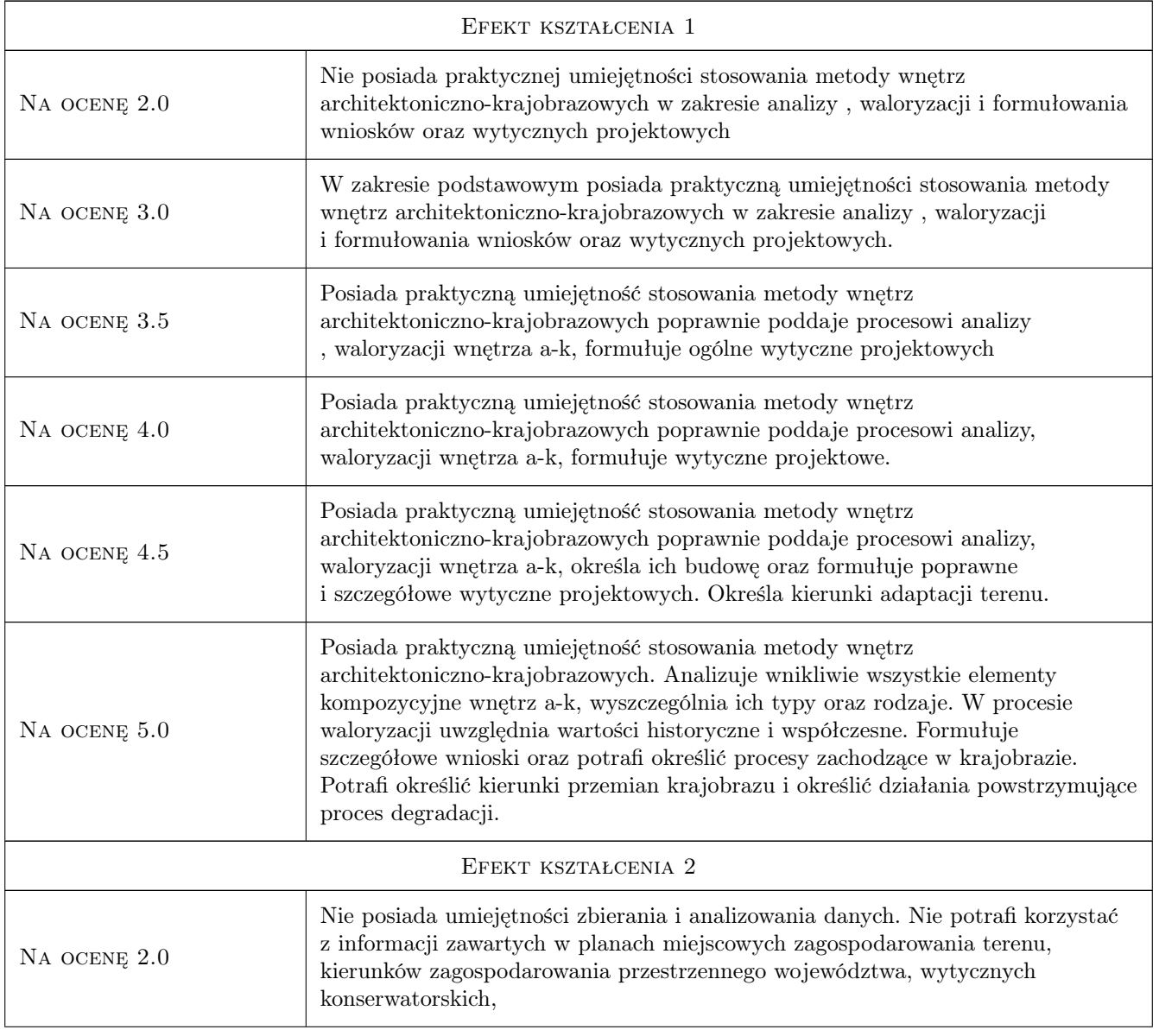

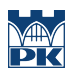

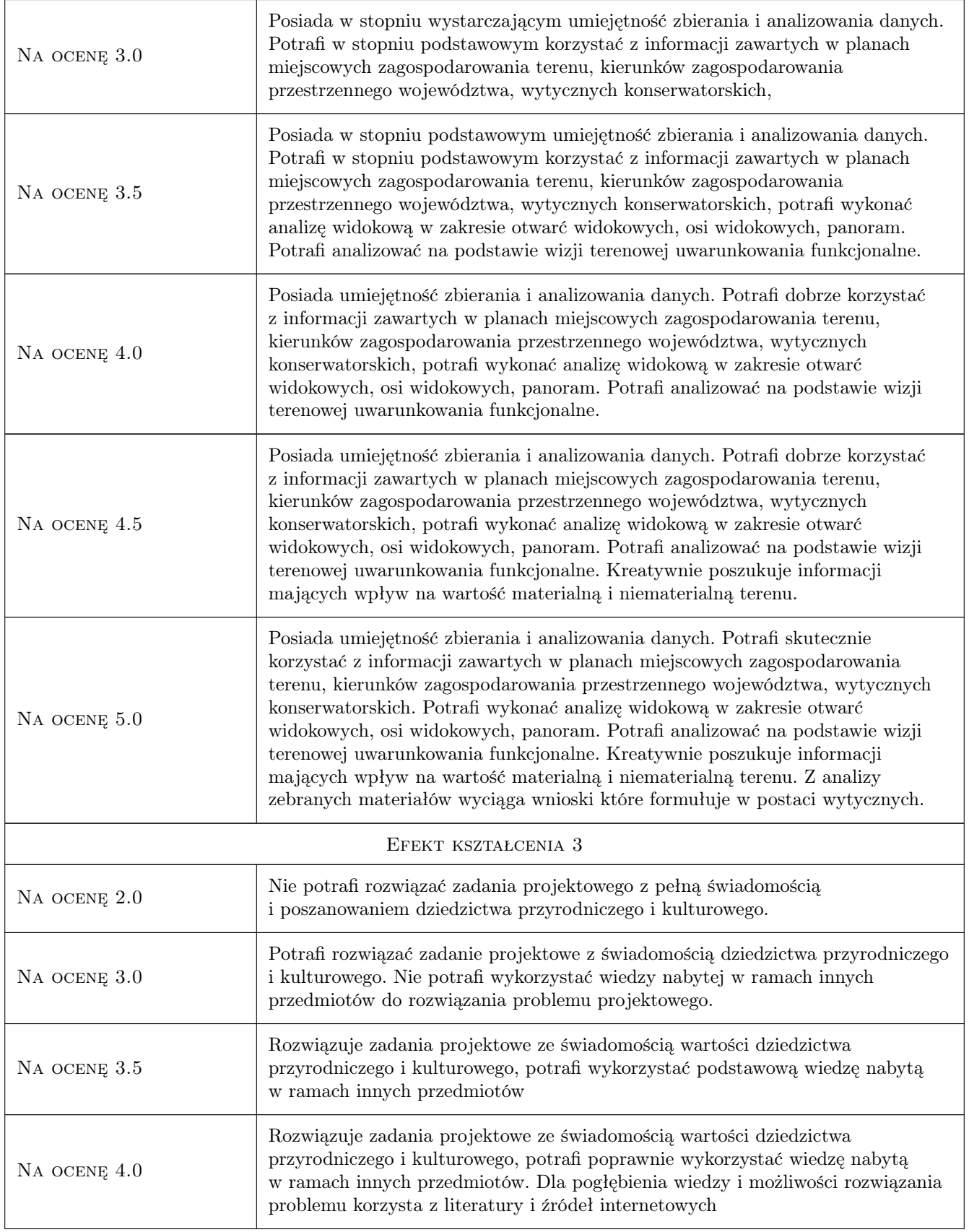

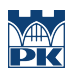

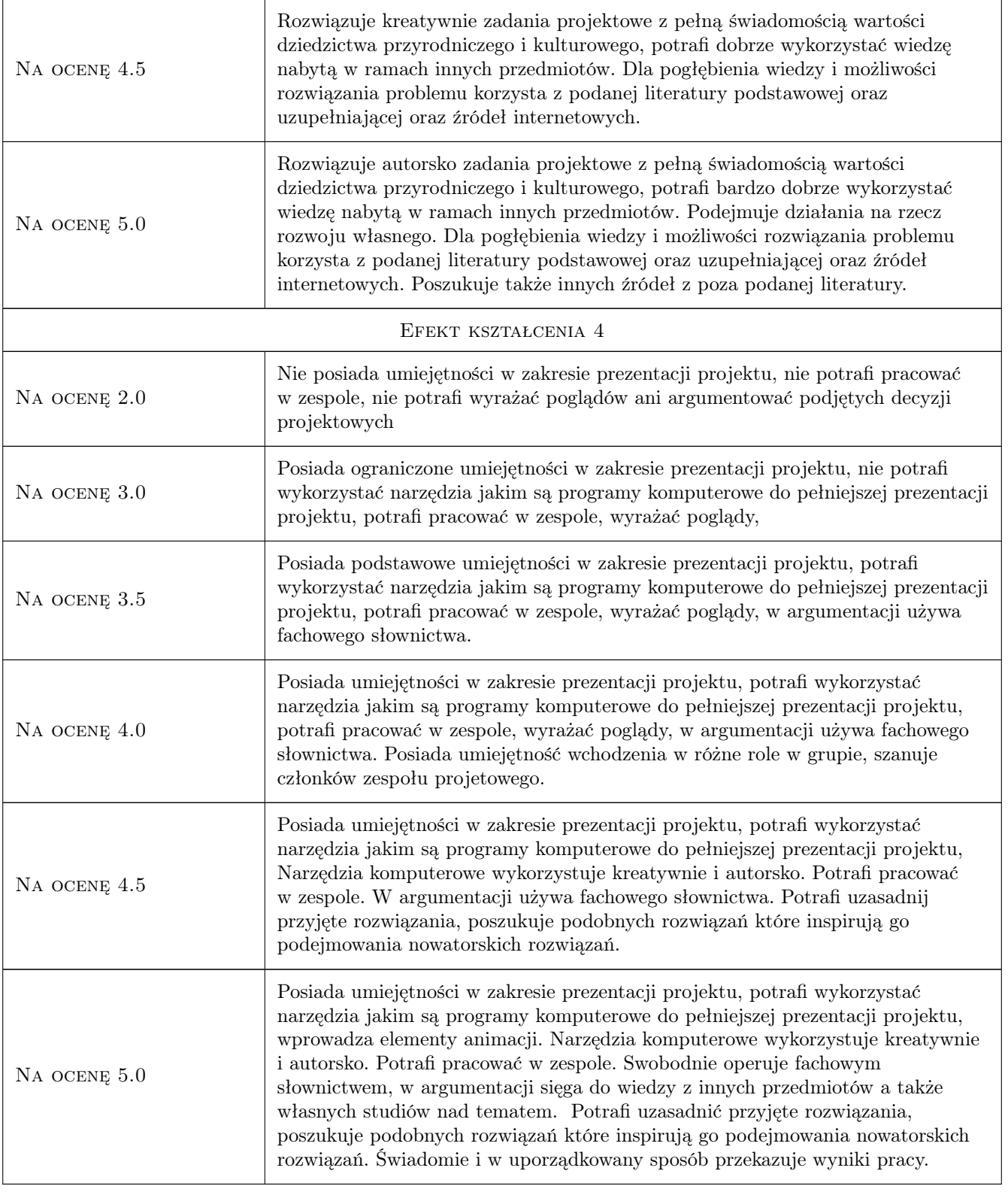

# 10 Macierz realizacji przedmiotu

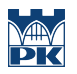

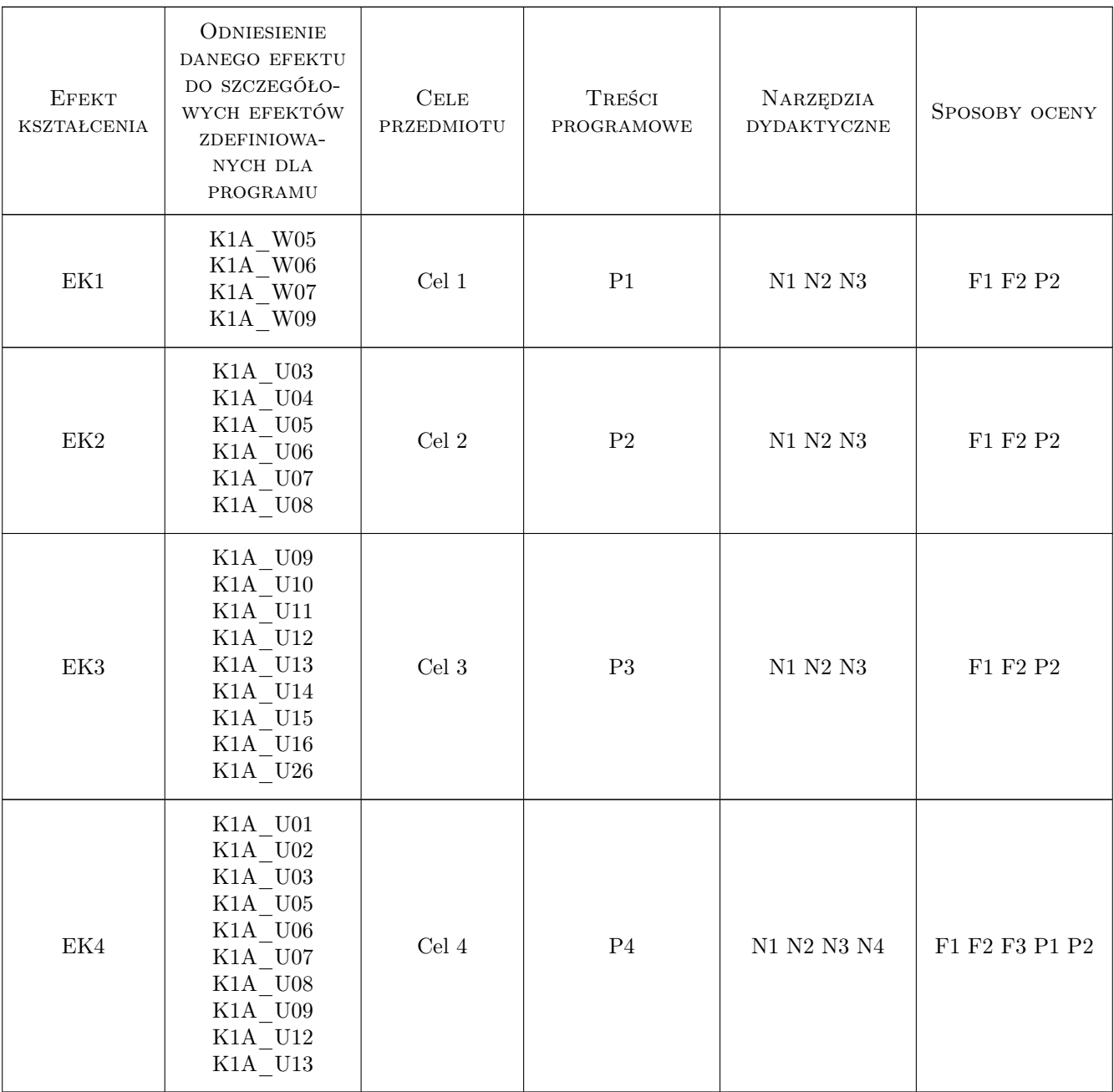

### 11 Wykaz literatury

#### Literatura podstawowa

- [1 ] Rogers W The professional practice of landscape architecture, New Yersey, 2011, John Wiley and Sons, Inc, Hoboken
- [2 ] Harris C.W., Dines N.T.,  $-$  Time saver standards for landscape architecture, NY, 1998, bw
- [3 ] Neufert E Podręcznik projektowania architektoniczno-budowlanego, Warszawa, 1995, Arkady
- [4 ] Korcz M Wybrane problemy terenów poprzemysłowychw Porblemy ekologii, Warszawa, 2002, bw
- [5 ] Gasidło K., Problemy przekształceń terenów poprzemysłowych, Katowice, 1998, Zezszyty Naukowe P.Śl.
- [6 ] Wielgus K. Ochrona i kształtowanie dzieł inżynierii w krajobrazie zarys problemetyki [w:] Architektura krajobrazu a planowanie przestrzenne red. K.Pawłowskaa, Kraków, 2001, PK

#### Literatura uzupełniająca

- [1 ] .Hall E.T. Ukryty wymiar architektury, Warszawa, 2009, muza SA
- [2 ] Siewniak M., Mitkowska A. Tezaurus sztuki ogrodowej, Warszawa, 1999, Rytm
- [3 ] Kaczmarek S. Rewitalizacja terenów poprzemysłowych. Nowy wymiar w rozwoju miast, Łódź, 1998, UŁ

#### 12 Informacje o nauczycielach akademickich

#### Osoba odpowiedzialna za kartę

dr inż. arch. Krzysztof Wielgus (kontakt: krzysztof.wielgus@pk.edu.pl)

#### Osoby prowadzące przedmiot

1 dr inż.arch Krzysztof Wielgus (kontakt: krzysztof\_wielgus@wp.pl)

2 dr inż.arch. Wojciech Rymsza Mazur (kontakt: wojtekkrk@op.pl)

3 dr hab. inż. arch. Urszula Forczek Brataniec (kontakt: urszulafb@interia.pl)

4 dr hab. inż. arch. Jadwiga Środulska-Wielgus (kontakt: jadwiga.wielgus@gmail.com)

### 13 Zatwierdzenie karty przedmiotu do realizacji

(miejscowość, data) (odpowiedzialny za przedmiot) (dziekan)

PRZYJMUJĘ DO REALIZACJI (data i podpisy osób prowadzących przedmiot)

. . .